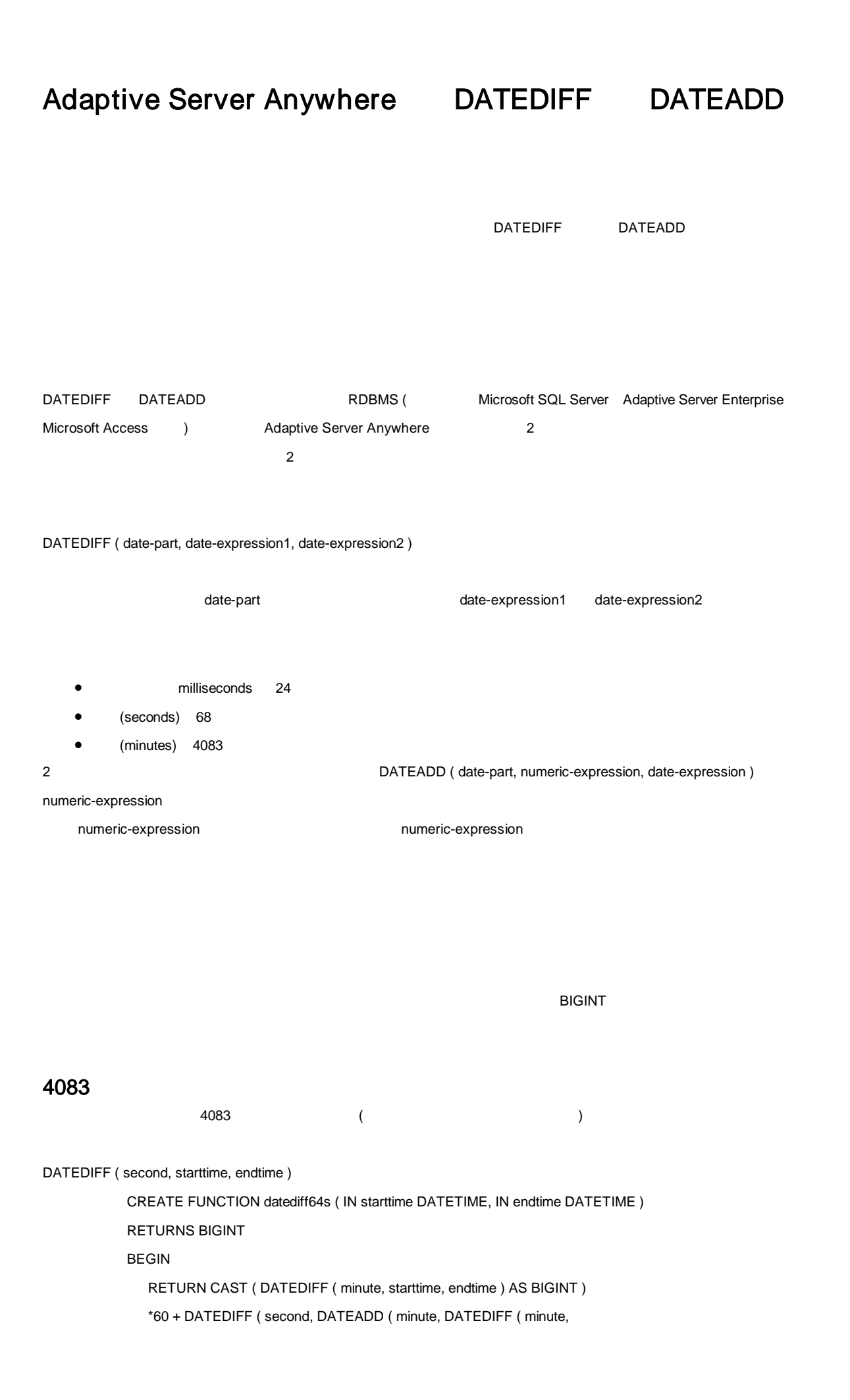

starttime, endtime ), starttime ), endtime )

```
END
```
DATEDIFF ( millisecond, starttime, endtime )

```
CREATE FUNCTION datediff64ms ( IN starttime DATETIME, IN endtime DATETIME )
RETURNS BIGINT
```
BEGIN

RETURN CAST ( DATEDIFF ( minute, starttime, endtime ) AS

BIGINT)\*60000 + DATEDIFF ( millisecond, DATEADD ( minute,

DATEDIFF ( minute, starttime, endtime ), starttime ), endtime )

END

DATEADD ( second, difference, starttime )

CREATE FUNCTION dateadd64s ( IN difference BIGINT, IN starttime DATETIME ) RETURNS DATETIME BEGIN RETURN DATEADD ( second, MOD ( difference, 60 ), DATEADD ( minute, difference/60, starttime ) ) END

DATEADD ( millisecond, difference, starttime )

CREATE FUNCTION dateadd64ms ( IN difference BIGINT, IN starttime DATETIME ) RETURNS DATETIME BEGIN RETURN DATEADD ( millisecond, MOD ( difference, 60000), DATEADD ( minute, difference/60000, starttime ) ) END

## **4083**

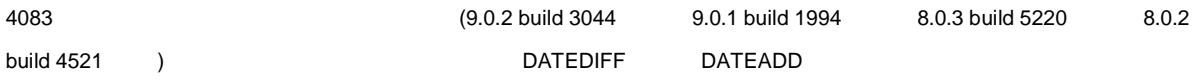

```
DATEDIFF ( second, starttime, endtime )
```

```
CREATE FUNCTION datediff64s ( starttime DATETIME, endtime DATETIME )
RETURNS BIGINT
BEGIN
   RETURN CAST ( DATEDIFF ( day, starttime, endtime ) AS
   BIGINT)*86400 + DATEDIFF ( second, DATEADD ( day, DATEDIFF (
day, starttime, endtime ), starttime ), endtime )
END
```
DATEDIFF ( millisecond, starttime, endtime )

CREATE FUNCTION datediff64ms ( starttime DATETIME, IN endtime DATETIME ) RETURNS BIGINT BEGIN RETURN CAST ( DATEDIFF ( day, starttime, endtime ) AS BIGINT)\*86400000 + DATEDIFF ( millisecond, DATEADD ( day, DATEDIFF ( day, starttime, endtime ), starttime ), endtime ) END

DATEADD ( second, difference, starttime )

CREATE FUNCTION dateadd64s ( IN difference BIGINT, IN starttime DATETIME ) RETURNS DATETIME BEGIN RETURN DATEADD ( second, MOD ( difference, 86400), DATEADD ( day, difference/86400, starttime ) ) END

DATEADD ( millisecond, difference, starttime )

CREATE FUNCTION dateadd64ms ( IN difference BIGINT, IN starttime DATETIME ) RETURNS DATETIME BEGIN RETURN DATEADD ( millisecond, MOD ( difference, 86400000 ), DATEADD ( day, difference/86400000, starttime ) ) END

Adaptive Server Anywhere SQL User's Guide

(7911-01-01 ) Adaptive Server Anywhere